# Building a Global Workflow Process to Improve Safety Data Sheet (SDS) Cycle Time

# Janice Sims; Larry Triboletti; Suzanne Snajdr; Susan Murray

SCOPE: DuPont reorganized to centralize select PS&R work as a Corporate, leveraged service in Collaborative Centers (CCs) while maintaining some PS&R work within the Business Units (BUs). Prior to the re-organization, some BUs utilized Lotus Notes Work Request and track progress of PS&R work. This approach worked well when all PS&R resources were embedded in the individual BUs. In the new structure, some resources are leveraged across multiple BUs, and the solution of stand-alone business specific work request databases and other fragmented approaches to requesting work made it difficult to understand and effectively manage the demand in the CCs. Managers in both the BUs and CCs had the need to see and pull metrics to efficiently and effectively plan and manage demand fulfillment. In addition, it was desired to move away from LN WRDBs.

GOAL: To develop in Microsoft SharePoint a global, standardized PS&R Work Request process which enables efficient completion of requested work, transparency on status of requested work, and data to track key productivity metrics.

RISK: Our challenges in developing a new process centered on security concerns for proprietary information, Microsoft SharePoint constraints, challenges of current practices, integration with other processes, and development and implementation of global training within the new system.

SOLUTION: A Microsoft SharePoint Work Request process which can be accessed globally that meets BU requirements by providing improved visibility of supply/demand for resourcing with a robust, efficient Hazard Communication (HazCom) process leading to increased productivity, reduced cycle time, and improved customer satisfaction. (HazCom Work Request Database)

- EMEA (EU, Middle East & Africa)

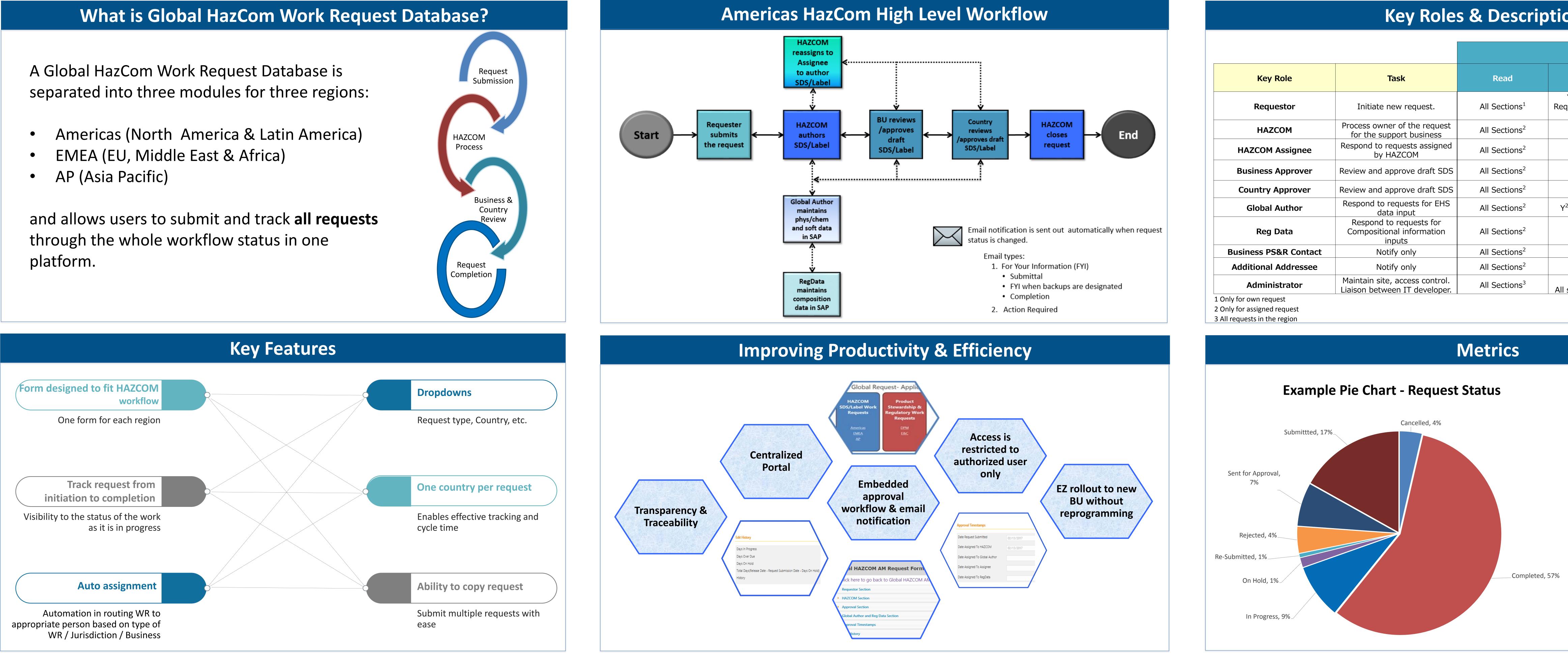

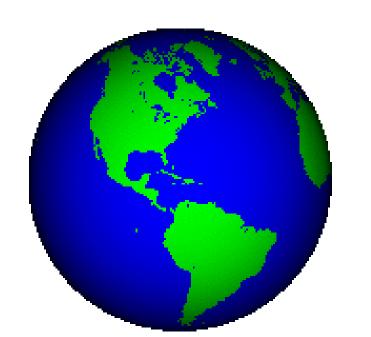

BENEFITS: Improved visibility of supply / demand for PS&R resourcing, enabling better planning for demand fulfillment. More robust and efficient HAZCOM work request process, leading to increased productivity and improved response time, compliance, and customer satisfaction.

## **Key Roles & Descriptions**

|                                                                 | Authorization Level       |                                                                                               |                                                |
|-----------------------------------------------------------------|---------------------------|-----------------------------------------------------------------------------------------------|------------------------------------------------|
| Task                                                            | Read                      | Edit                                                                                          | Read/Edit:<br>PS&R restricted<br>Section (CBI) |
| Initiate new request.                                           | All Sections <sup>1</sup> | Y <sup>1</sup> – Requester section<br>Requestor section and only at<br>Draft/Rejected status. | Edit                                           |
| Process owner of the request for the support business           | All Sections <sup>2</sup> | Y <sup>2</sup> – HAZCOM section                                                               | Edit                                           |
| Respond to requests assigned<br>by HAZCOM                       | All Sections <sup>2</sup> | Y <sup>2</sup> – HAZCOM section                                                               | Not Visible                                    |
| Review and approve draft SDS                                    | All Sections <sup>2</sup> | $Y^2$ – Approval section                                                                      | Not Visible                                    |
| Review and approve draft SDS                                    | All Sections <sup>2</sup> | $Y^2$ – Approval section                                                                      | Not Visible                                    |
| Respond to requests for EHS data input                          | All Sections <sup>2</sup> | $Y^2$ – Global Author section                                                                 | Edit                                           |
| Respond to requests for<br>Compositional information<br>inputs  | All Sections <sup>2</sup> | Y <sup>2</sup> – Reg Data section                                                             | Edit                                           |
| Notify only                                                     | All Sections <sup>2</sup> | Ν                                                                                             | Read Only                                      |
| Notify only                                                     | All Sections <sup>2</sup> | Ν                                                                                             | Not Visible                                    |
| Maintain site, access control.<br>Liaison between IT developer. | All Sections <sup>3</sup> | Y <sup>3</sup><br>All sections when completed.                                                | Edit                                           |

### List of Available Metrics

- 1. Cycle Time
- a. By Business
- b. By Region
- c. By Request Type
- 2. Number of Requests for Month a. By Business
- b. By Region
- c. By Request Type
- d. By Role
- 3. Number of requests by status (from submission to completion)
- 4. Number of open requests per individual

Metrics can be provided as a total across all businesses and business specific report